# 1000 genomes tutorial

Data access

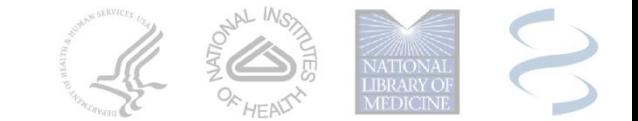

# Primary project data formats

# FASTQ

sequences with base qualities

```
@IL11_193:4:1:878:501
```
**TATTTTGACTTTGAGCGTATCGAGGCTCTTTAACCTGAACGTCAG**

**+**

**IIIIIIIIIIIIIII1IDII<IIIIIIIIIIIIII(I&/97.,8&**

# SAM/BAM

multiple sequence alignments <http://samtools.sourceforge.net/swlist.shtml> **@HD VN:1.0 @SQ SN:chr20 LN:62435964 @RG ID:L1 PU:SC\_1\_10 LB:SC\_1 SM:NA12891 @RG ID:L2 PU:SC\_2\_12 LB:SC\_2 SM:NA12891 read\_29006\_6945 99 chr20 28833 20 3M1D25M = 28993 195 \ AGCTTATCTTGGTCTTGGCCG <<<<<<<<<:<9/,&,22;;<<< RG:Z:L1 read\_28881\_323b 147 chr20 28834 30 35M = 28701 -168 \ ACCTATATCTGCGGCCTTGCA <<<<<<<<7;:<<<6;<<<<7<< RG:Z:L2**

# Primary project data formats

## **VCF**

### variants with genomic location & genotypes <http://vcftools.sourceforge.net/index.html>

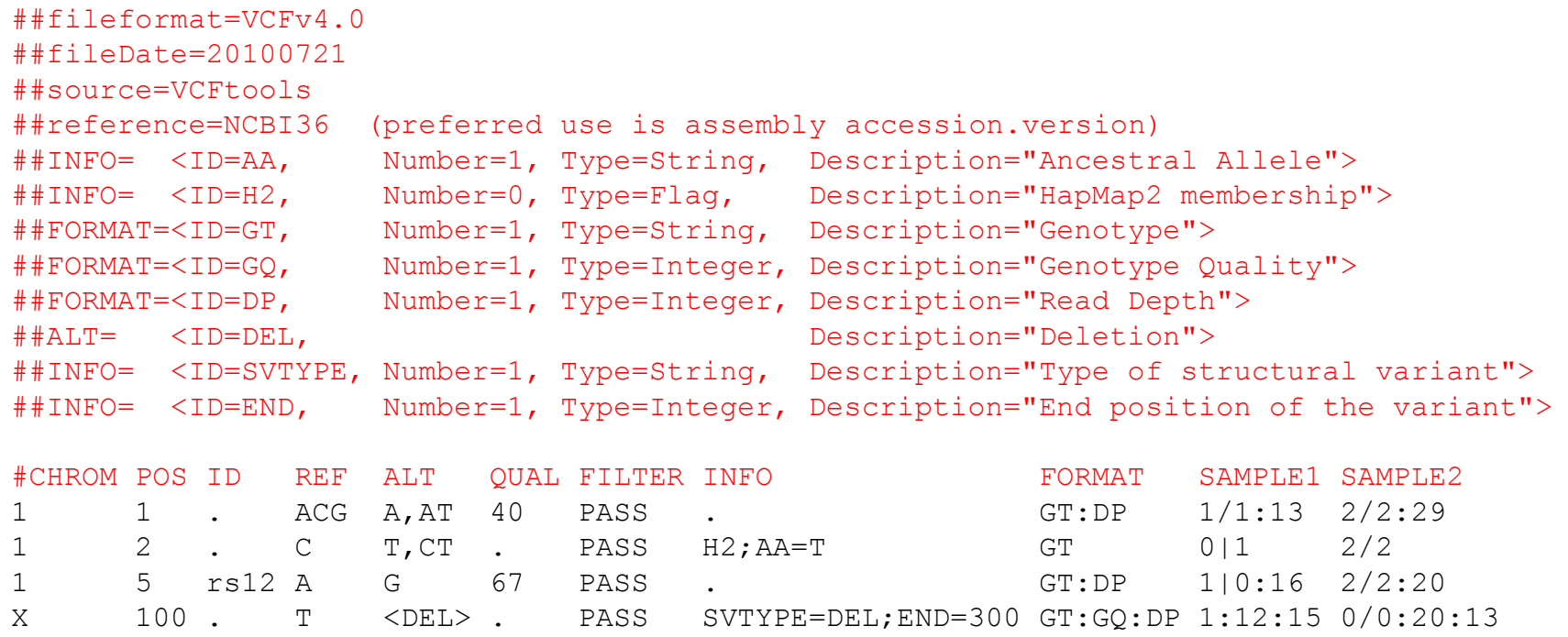

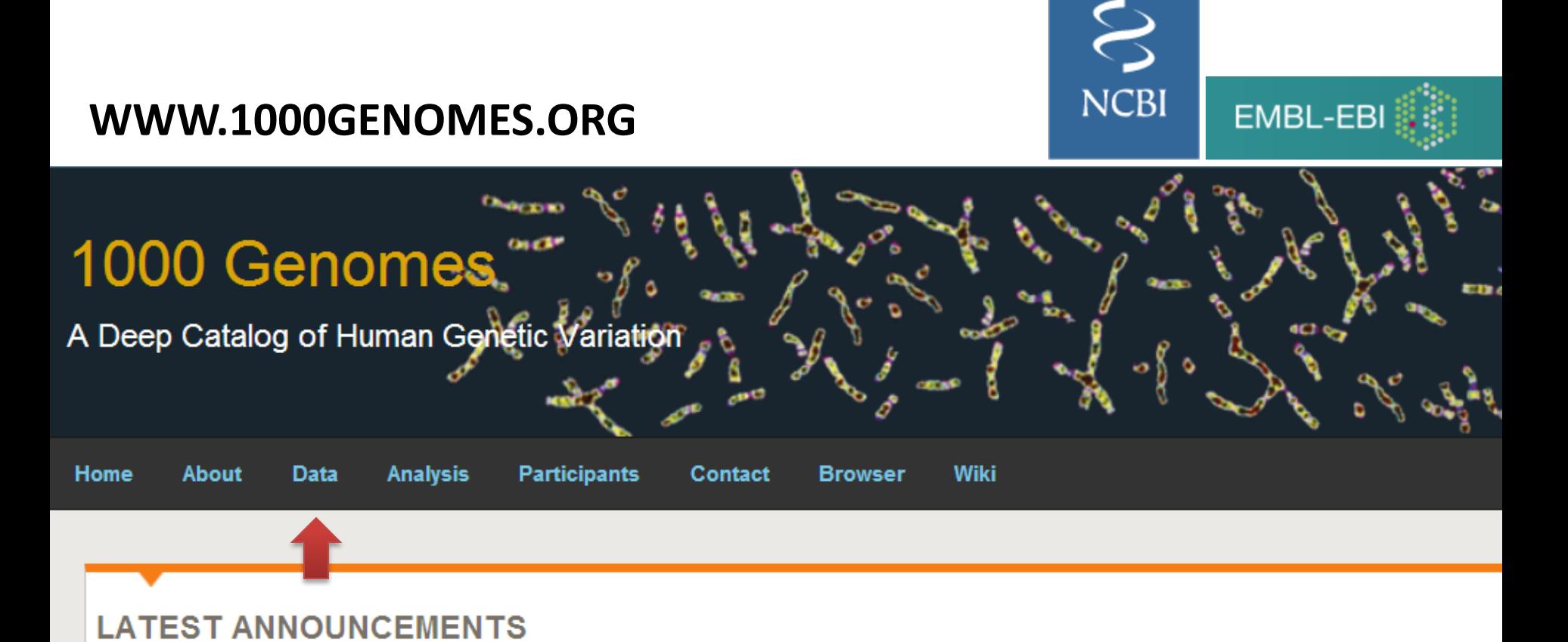

### **1000 Genomes Pilot Paper Published**

#### 27 OCTOBER 2010

The 1000 Genomes Project Consortium has published the results of the pilot project analysis in the journal Nature in an article appearing on line today. The paper A map of human genome variation from population-scale sequencing is available from the Nature web site and is distributed under the terms of the Creative Commons Attribution-Non-Commercial-Share Alike licence to ensure wide distribution. The paper is also available directly from this link. Please share our paper.

### July 2010 Data Release

## **1000 GENOMES DATA AND SAMPLE INFORMATION**

The 1000 Genomes Project is a community resource project that aims to release data rapidly for the benefit of the scientific community.

Description of data released by the project How to Access 1000 Genomes Data Data Release Policy Sample Availability Use of the Project data, presentations and publications, and authorship

## DATA RELEASED BY THE 1000 GENOMES PROJECT

#### Sample lists and sequencing progress

A summary of sequencing done for each of the three pilot projects is available here. The list of samples and allocations is provided in a spreadsheet.

#### **Variant Calls**

The pilot variant calls are available in vcf format from EBIINCBI

#### **Alignments**

The main project alignments are available in BAM format. A list of the files currently available can be found in the alignment index EBIINCBI. Alignment statistics can be found in the alignment indices directory EBI|NCBI. There is also a README which explains the alignment process and file layout

#### **Raw sequence files**

The main project raw sequence data is available in fastg format. A list of files currently available can be found in the sequence index EBI|NCBI Sequence statistics can be found in the sequence indices directory EBI|NCBI. There is also a README which explains the sequence processing and the file lavout

## **HOW TO ACCESS 1000 GENOMES DATA**

#### **Download data**

The sequence and alignment data generated by the 1000genomes project is made available as quickly as possible via our mirrored ftp sites.

#### EBI FTP: ftp://ftp.1000genomes.ebi.ac.uk/vol1/ftp/ NCBI FTP: ftp://ftp-trace.ncbi.nih.gov/1000genomes/ftp/

Users in the Americas should use the NCBI ftp site and users in Europe and the rest of the world should use the EBI ftp site

The data is also available via an aspera server from both sites. To be able to use this service you need to download the Aspera connect software. This provides both a firefox plug in for downloading data and a bulk download client called ascp

The plugin should automatically start when you visit either the EBI Aspera site or the NCBI Aspera site.

An example commandline for the ascp command looks like

ascp-i bin/aspera/etc/asperaweb id dsa.putty-Tr-Q-I 100M-L-fasp-q1k@fas /NA12878.chrom10.SLX.SRP000032.2009\_04.bam /

00genomes.ebi.ac.uk:vol1/ftp/data/NA12878/alignment

#### **FTP Hierachy**

The FTP site follows a specific data hierachy to enable data discovery

- CHANGLOG, This file gives summaries and dates for changes
- changelog details, This directory contains file lists specifying pa filename convention text\*
- current tree. This file describes the current file hierachy and the size of all the mes in
- data, This directory contains another directory per individual named for the sample name like NA12878. The contents of each individual directory is described below in the data directory section

# Aspera is ~10x faster than FTP.

me format is explained \*Need link to

## Index of ftp://ftp-trace.ncbi.nih.gov/1000genomes/ftp/

### Up to higher level directory

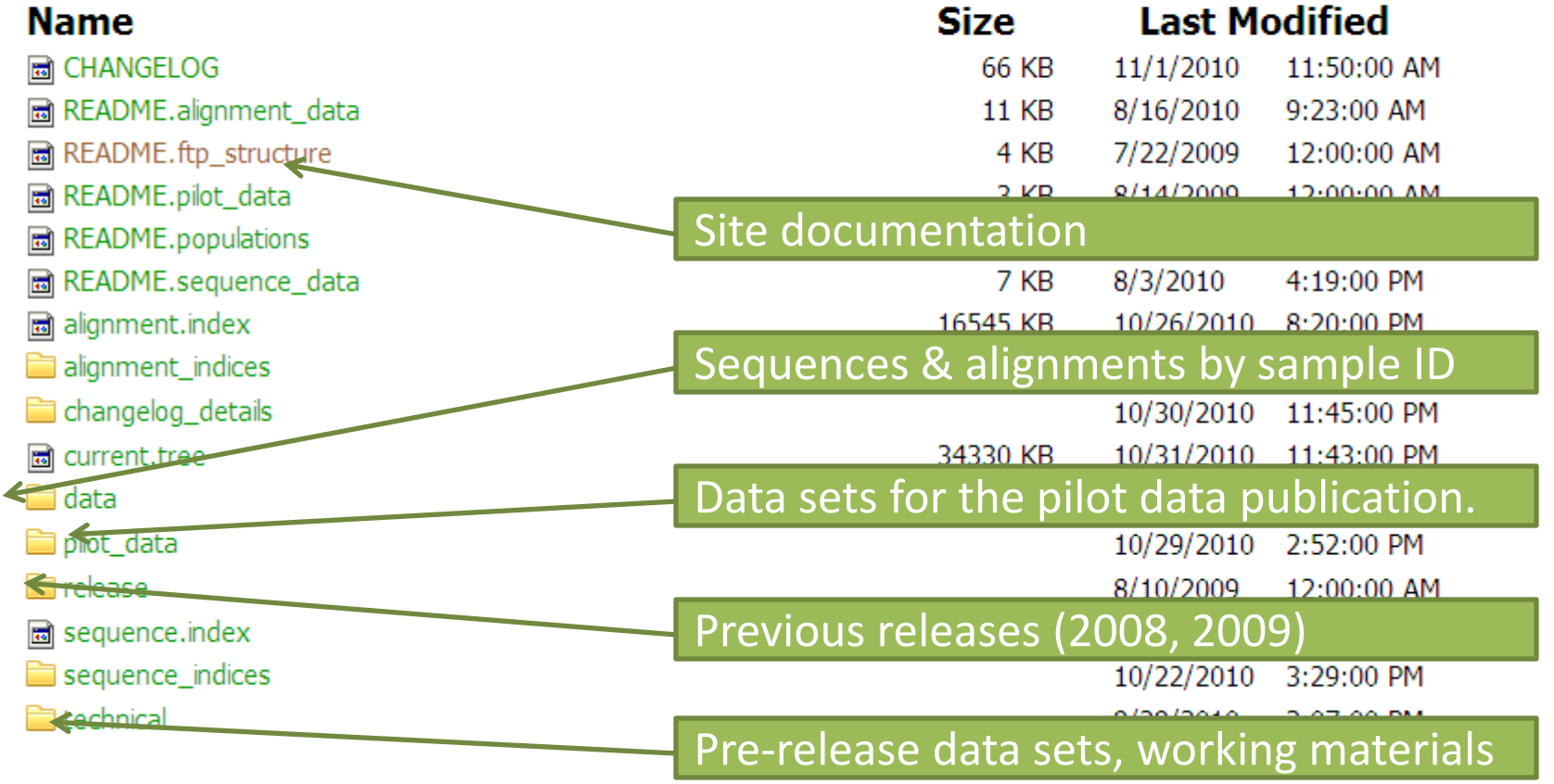

# dbSNP build 132

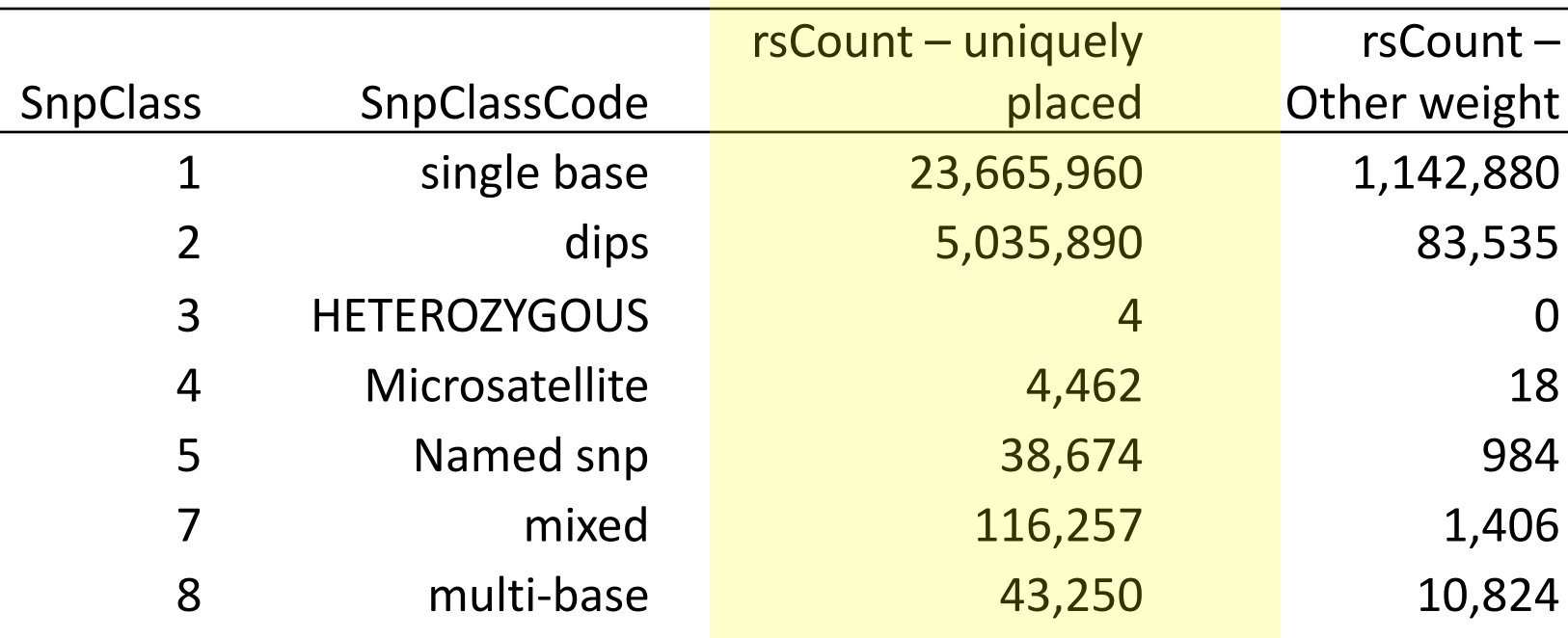

**In dbSNP VCF file**

ftp://ftp.ncbi.nlm.nih.gov/snp/organisms/human\_9606/... …VCF/v4.0/ByChromosomeNoGeno/00-All.vcf.gz

## **Tag summary online:**

ftp://ftp.ncbi.nlm.nih.gov/snp/organisms/human\_9606/... …VCF/v4.0/ByChromosomeNoGeno/snp\_info\_tag.xslx

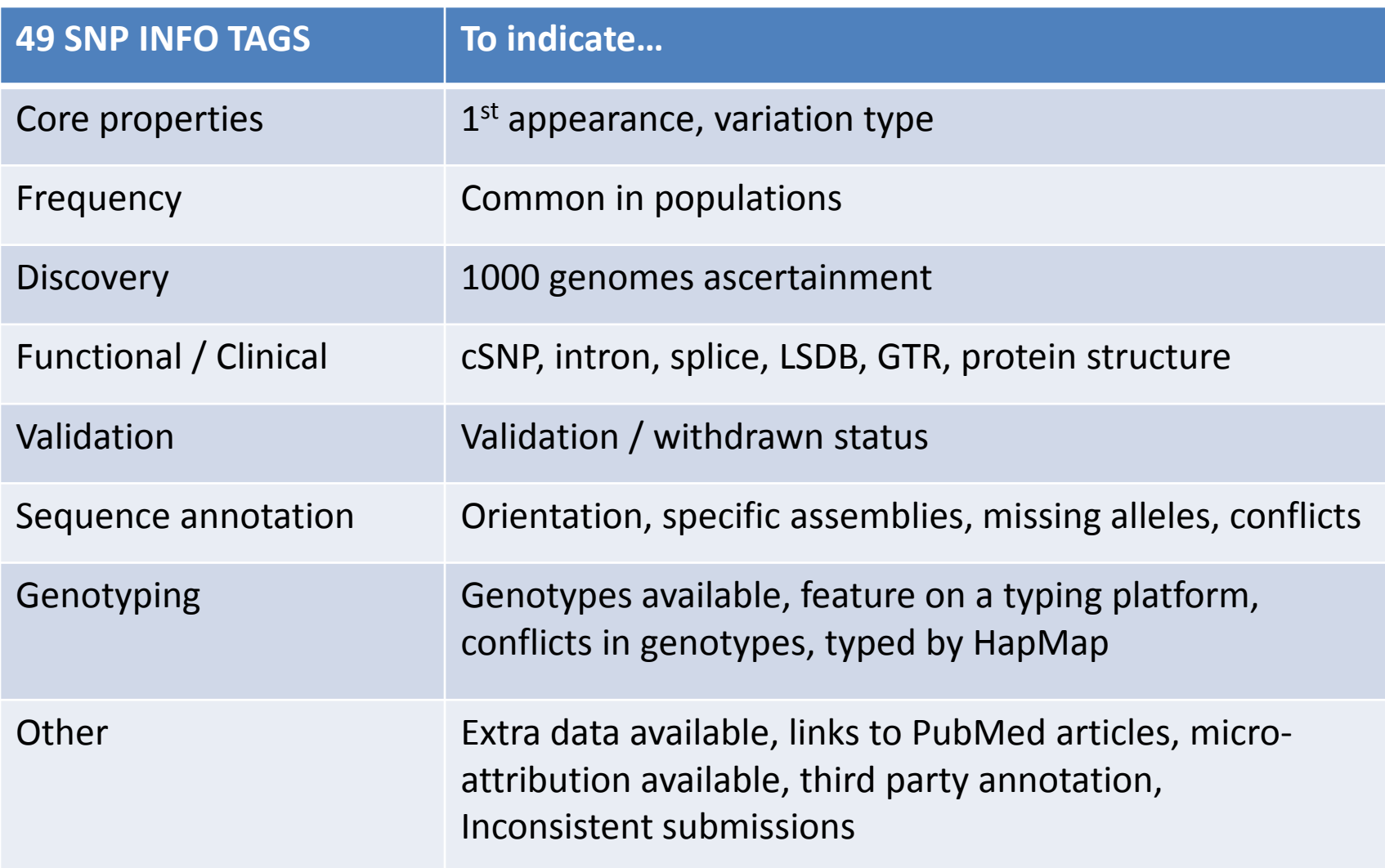

# Annotation of build 132

- Available in latest RefSeq release
	- Chromosomes
	- mRNAs & proteins
	- RefSeqGene / LRG records

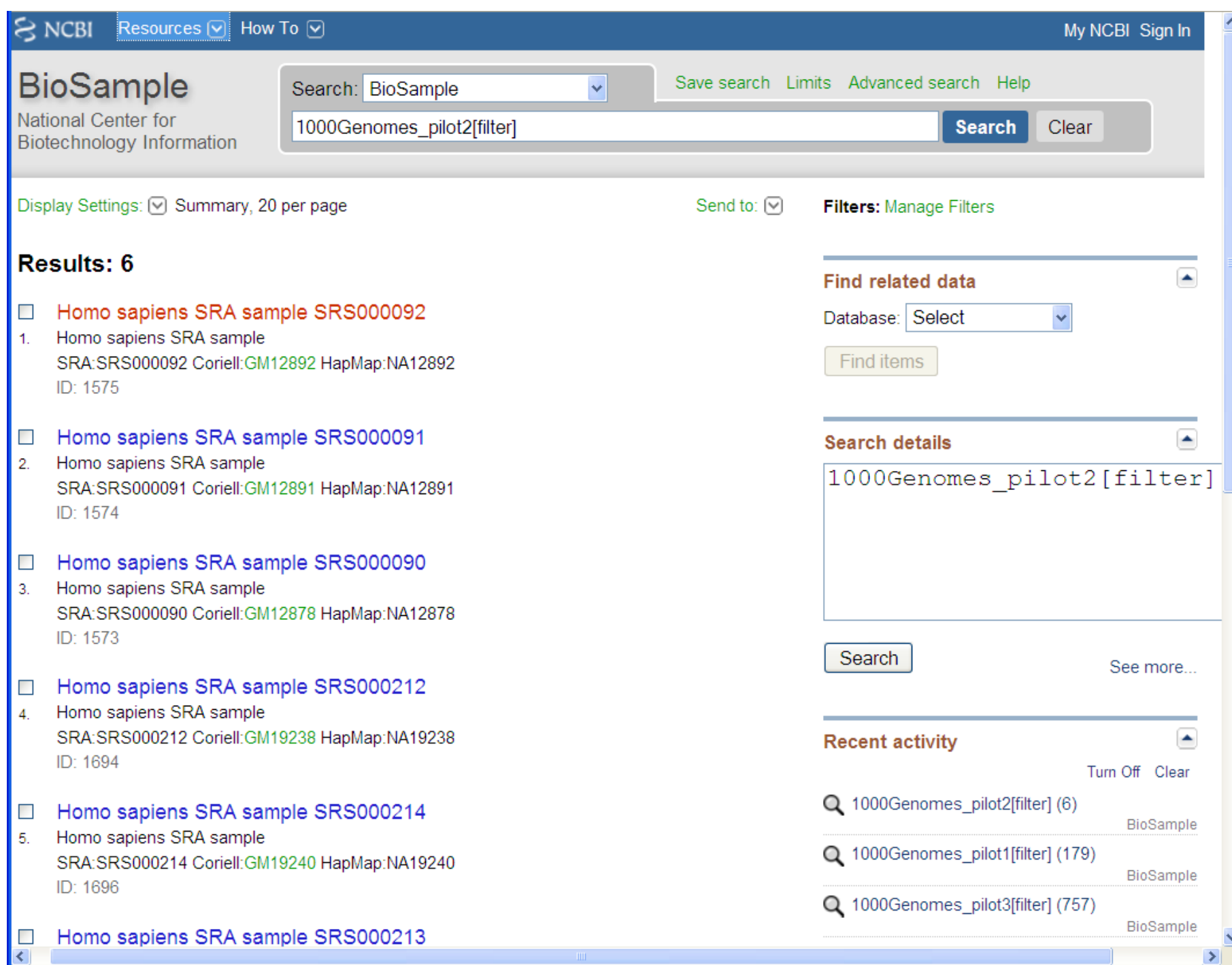

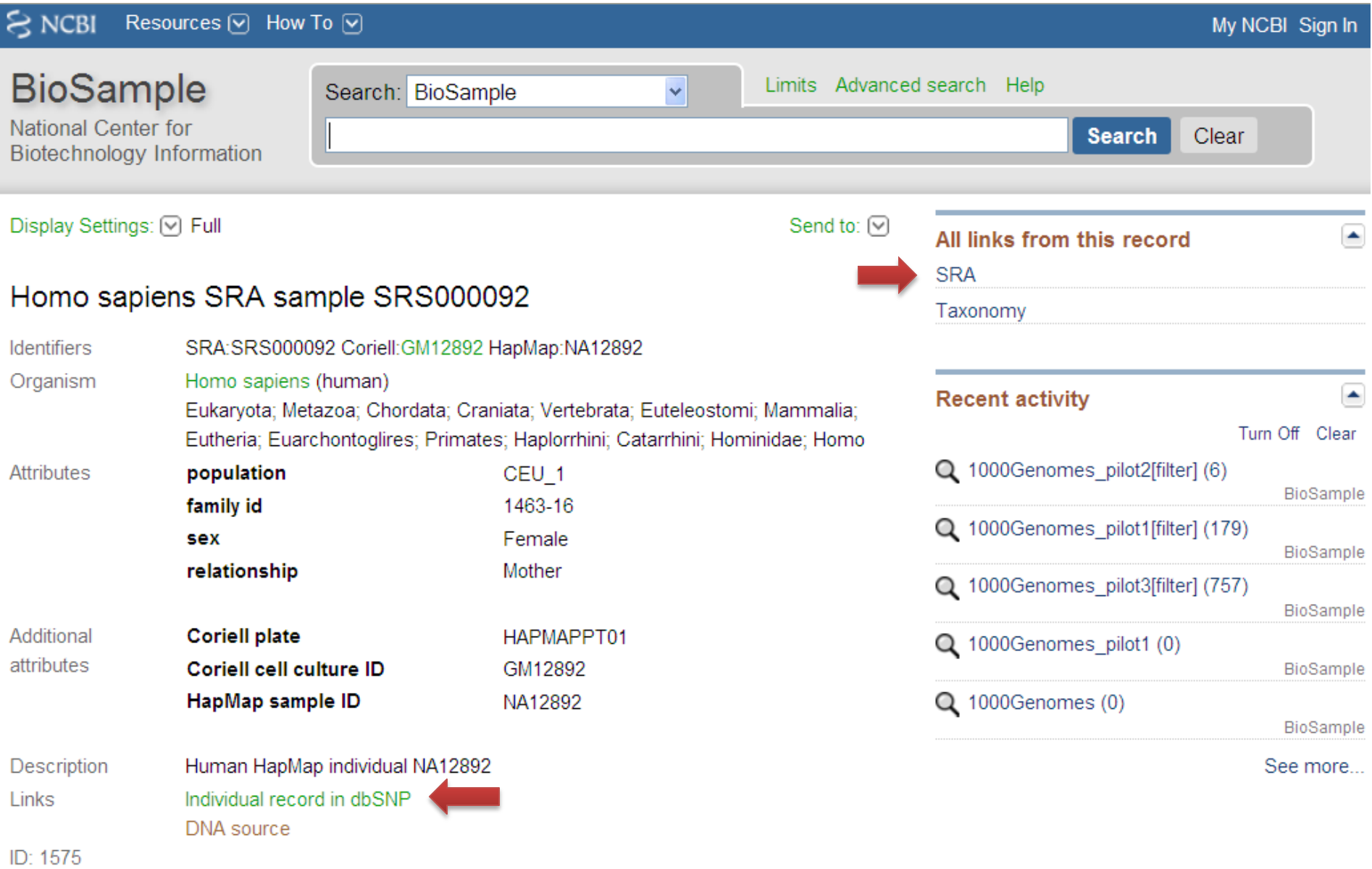

# 1000 Genomes is in the Amazon cloud

# 1KG pilot content (BAM) is available at **s3://1000genomes.s3.amazonaws.com**

You can see the XML at [http://1000genomes.s3.amazonaws.com](http://1000genomes.s3.amazonaws.com/)